# The **pdfpc** package <https://github.com/pdfpc/pdfpc>

Evgeny Stambulchik

2020/06/10 (v0.4.0)

#### Abstract

This package provides a convenient way to specify notes and to define certain meta properties of the presentation when used with PDF Presenter Console (pdfpc[\), a GPLv2+ licensed multi-monitor](https://pdfpc.github.io/) [PDF presentation viewer application available on GitHub](https://pdfpc.github.io/)<sup>[1](#page-0-0)</sup>.

<span id="page-0-0"></span><sup>1</sup> <https://pdfpc.github.io/>

### Dependencies and other requirements

pdfpc requires the use of  $\text{LATEX } 2_{\varepsilon}$ .

It depends on the following packages:

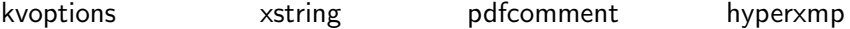

#### License

© 2020 Evgeny Stambulchik

This program is free software; you can redistribute it and/or modify it under the terms of the GNU General Public License as published by the Free Software Foundation; either version 3 of the License, or (at your option) any later version.

This work consists of the following files:

- "pdfpc.sty",
- "pdfpc-doc.tex"
- "pdfpc-doc.pdf" (compiled)

## Part I The documentation

#### Loading pdfpc

Load pdfpc by adding \usepackage{pdfpc} to your preamble. The following  $\langle options \rangle$  may be given as comma-separated list:

- duration
- starttime
- endtime
- enduserslide
- lastminutes
- hidenotes
- overridenote
- defaulttransition (needs pdfpc v4.5 or higher)

The meaning and possible values of most of these options are documented in  $pdfpcrc(5)$  man page of the pdfpc program. The rest are explained below.

To add a note to a slide (must not be longer than one paragraph):

\pdfpcnote{Text of a note}

The pdfpc package can be used standalone or together with beamer. In the later case, it may be desirable to continue using the \note command. To this end, the overridenote option should be provided. Please note though, that this will work only in simple cases.

If you prefer using full-featured beamer notes rendered alongside the presentation (\setbeameroption{show notes on second screen}), the pdfpc package will autodetect it, so using the --notes command-line option is unnecessary. To override the autodetection, use the notesposition option, accepting the same values (right/left/top/bottom/none).

When sharing slides, one may want to omit the (private) notes, by using the hidenotes option. Enabling it together with overridenote will disable the beamer notes as well.